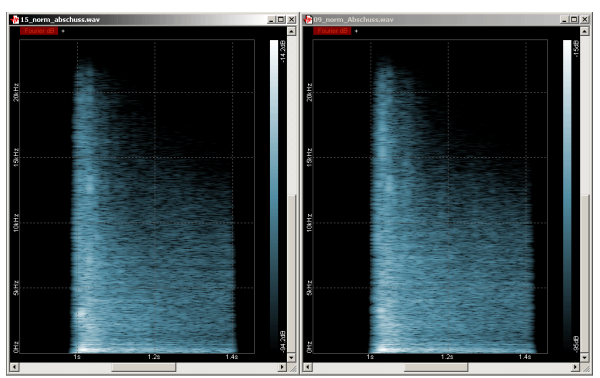

Figure 9a: Typical spectrum of a bad rated shoot (left) and typical spectrum of a good rated shoot (right), both original recordings).

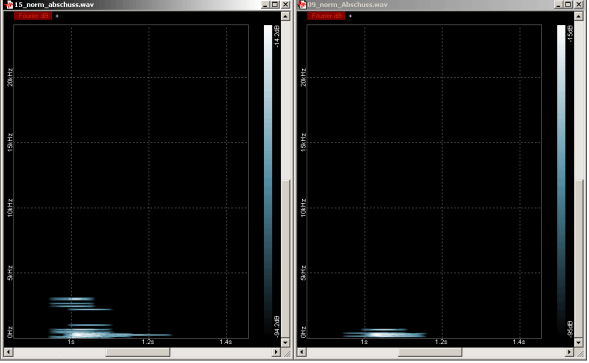

Figure 9a: Typical spectrum of a bad rated shoot (left) and typical spectrum of a good rated shoot (right), both recordings with partials above -40dB only (shifted spectral threshold).

## **5. CONCLUSIONS**

Manually defining components of a signal by visual inspection alone yields very good results and is sometimes the only option to get results at all. Having a tool that allows manual interaction for the analysis and resynthesis of sound is very helpful and superior to algorithm based analysis and gives new perspectives to acoustical research and systematic musicology.

## **6. REFERENCES**

- [1] H. Griebel. (2010, Sep. 21). Jaco Visual Signal Sound Samples. *Soundboot Homepage* [Online]. Available: http://www.soundboot.com
- [2] Horsak, Brian; Heller, Mario; Reuter, Christoph (2010). Ein akustischer Ansatz zur Bestimmung der Durchführungsqualität von Bogenschüssen. *Fortschritte der Akustik, DAGA 2010*, Berlin 2010, p. 487-488.